# **Backlog Courrier - Fonctionnalité #24596**

# **TMA - Parapheur interne : Adapter le document au zoom du navigateur et permettre le défilement horizontal et vertical**

13/04/2023 18:00 - Emmanuel DILLARD

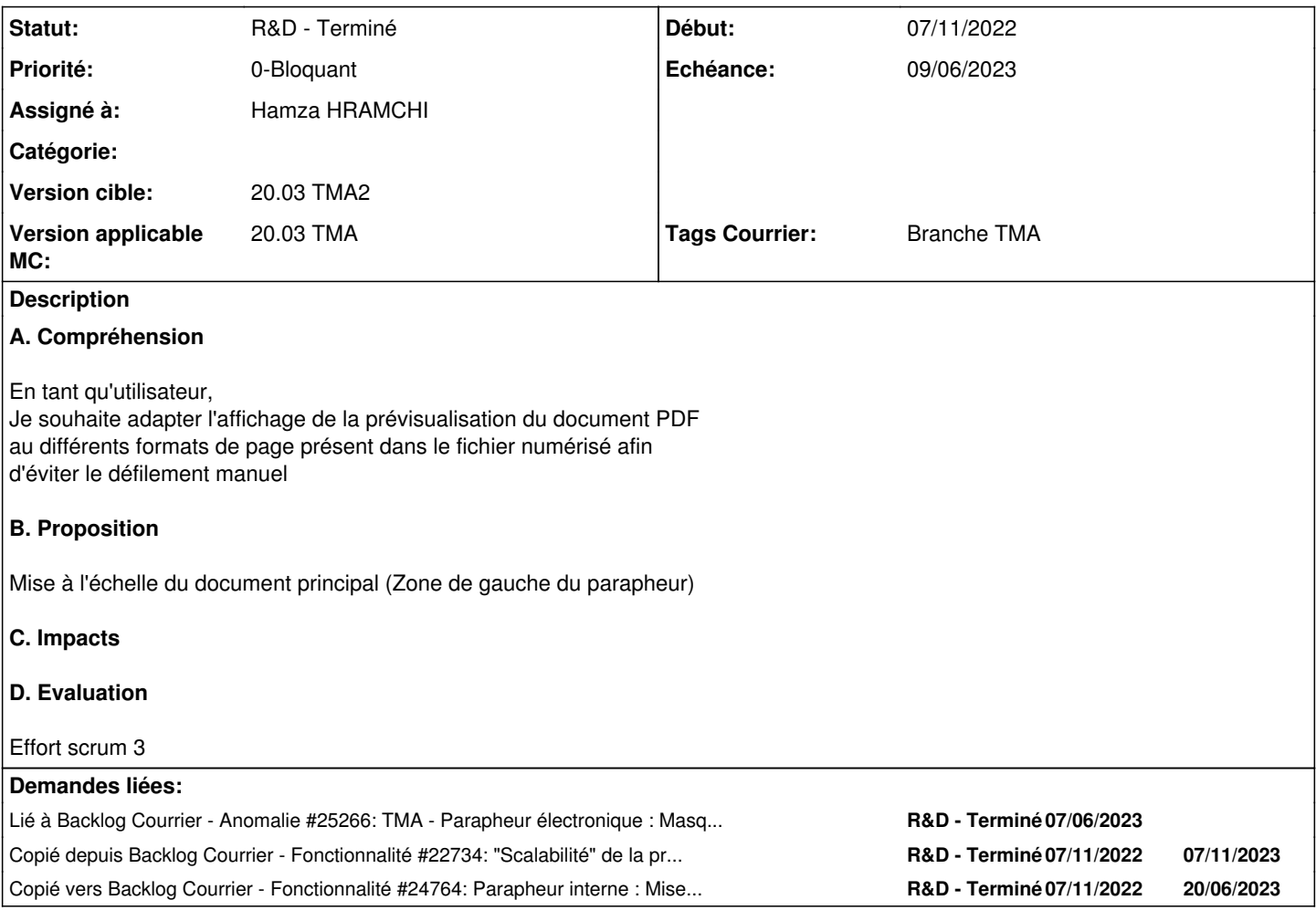

### **Historique**

### **#1 - 13/04/2023 18:00 - Emmanuel DILLARD**

*- Copié depuis Fonctionnalité #22734: "Scalabilité" de la prévisualisation du courrier scanné dans la fiche de traitement/détaillée en cas de formats multiples ajouté*

### **#2 - 17/04/2023 11:49 - Emmanuel DILLARD**

*- Sujet changé de "Scalabilité" de la prévisualisation du courrier scanné dans le parapheur interne en cas de formats multiples à "Scalabilité" de la prévisualisation du courrier sur le parapheur interne en cas de formats multiples*

- *Description mis à jour*
- *Echéance 17/04/2023 supprimé*
- *Statut changé de R&D A étudier à En attente financement*
- *Assigné à mis à Sarah BAZIN*

### **#4 - 17/04/2023 14:52 - Sarah BAZIN**

- *Statut changé de En attente financement à A qualifier*
- *Assigné à changé de Sarah BAZIN à Emmanuel DILLARD*

### **#6 - 17/04/2023 15:36 - Emmanuel DILLARD**

*- Sujet changé de "Scalabilité" de la prévisualisation du courrier sur le parapheur interne en cas de formats multiples à Interfaces permettant le zoom*

#### *des documents visualisé sur le parapheur interne*

*- Statut changé de A qualifier à R&D - A planifier*

#### **#7 - 19/04/2023 11:23 - Emmanuel DILLARD**

*- Priorité changé de 1-Majeur à 0-Bloquant*

### **#8 - 19/04/2023 11:29 - Emmanuel DILLARD**

*- Echéance mis à 09/05/2023*

### **#10 - 20/04/2023 11:43 - Emmanuel DILLARD**

- *Statut changé de R&D A planifier à Complément d'Informations*
- *Assigné à changé de Emmanuel DILLARD à Sarah BAZIN*

#### **#11 - 20/04/2023 16:09 - Emmanuel DILLARD**

*- Sujet changé de Interfaces permettant le zoom des documents visualisé sur le parapheur interne à Parapheur interne : Mise à l'échelle du courrier arrivé dans la zone d'affichage (Comme le document à signer)*

- *Echéance changé de 09/05/2023 à 24/04/2023*
- *Statut changé de Complément d'Informations à R&D A étudier*

#### **#12 - 20/04/2023 16:23 - Emmanuel DILLARD**

*- Sujet changé de Parapheur interne : Mise à l'échelle du courrier arrivé dans la zone d'affichage (Comme le document à signer) à TMA - Parapheur interne : Mise à l'échelle du courrier arrivé dans la zone d'affichage (Comme le document à signer)*

#### **#16 - 24/04/2023 11:28 - Emmanuel DILLARD**

- *Echéance 24/04/2023 supprimé*
- *Statut changé de R&D A étudier à R&D A planifier*

#### **#17 - 25/04/2023 12:29 - Emmanuel DILLARD**

- *Description mis à jour*
- *Statut changé de R&D A planifier à R&D En cours*

### **#18 - 25/04/2023 12:30 - Emmanuel DILLARD**

*- Copié vers Fonctionnalité #24764: Parapheur interne : Mise à l'échelle du courrier arrivé dans la zone d'affichage (Comme le document à signer) ajouté*

#### **#22 - 23/05/2023 11:28 - Emmanuel DILLARD**

*- Echéance mis à 29/05/2023*

### **#23 - 24/05/2023 09:50 - Emmanuel DILLARD**

*- Version applicable MC mis à 20.03 TMA*

### **#24 - 24/05/2023 10:13 - Emmanuel DILLARD**

*- Assigné à Sarah BAZIN supprimé*

# **#25 - 24/05/2023 18:16 - Hamza HRAMCHI**

*- Assigné à mis à Hamza HRAMCHI*

#### **#26 - 24/05/2023 19:08 - Hamza HRAMCHI**

*- Statut changé de R&D - En cours à R&D - En test*

### **#27 - 24/05/2023 19:10 - Hamza HRAMCHI**

*- Fichier zoom\_in\_zoom\_out.png ajouté*

### **#28 - 26/05/2023 15:48 - Jean-Laurent DUZANT**

*- Statut changé de R&D - En test à R&D - Terminé*

### **#29 - 30/05/2023 16:04 - Sarah BAZIN**

- *Fichier Capture d'écran du 2023-05-30 16-00-01.png ajouté*
- *Statut changé de R&D Terminé à A qualifier*
- *Assigné à changé de Hamza HRAMCHI à Emmanuel DILLARD*

L'affichage doit s'adapter lors du Zoom.

Le développement effectué permet de visualiser entièrement le document, mais ne s'adapte pas lors du zoom. Ajout de la barre pour voir la partie de gauche suffit à corriger l'anomalie, mais n'est pas la fonctionnalité commandée.

#### **#30 - 30/05/2023 17:32 - Emmanuel DILLARD**

- *Statut changé de A qualifier à Complément d'Informations*
- *Assigné à changé de Emmanuel DILLARD à Sarah BAZIN*

#### **#32 - 31/05/2023 15:22 - Emmanuel DILLARD**

-> Zoom via navigateur

Le document à droite se réadapte au zoom du navigateur Le document à gauche ne se réadapte pas.

Souhait : comportement identique (droite)

-> Zoom logiciel

Barre de scroll horizontale (Document à droite) absente sur Firefox

Souhait : pouvoir afficher la partie masquée à droite avec la barre

## **#33 - 31/05/2023 15:23 - Emmanuel DILLARD**

*- Echéance changé de 29/05/2023 à 06/06/2023*

### **#34 - 31/05/2023 15:26 - Emmanuel DILLARD**

- *Echéance changé de 06/06/2023 à 09/06/2023*
- *Statut changé de Complément d'Informations à R&D En cours*
- *Assigné à changé de Sarah BAZIN à Hamza HRAMCHI*

### **#35 - 01/06/2023 16:55 - Hamza HRAMCHI**

*- Statut changé de R&D - En cours à R&D - En test*

### **#36 - 01/06/2023 17:00 - Hamza HRAMCHI**

*- Fichier zoom\_document.gif ajouté*

Correctifs effectués :

- \* Adapter le document à gauche avec le zoom navigateur
- \* Pouvoir défiler horizontalement et verticalement sur tous les navigateurs après un zoom via le bouton **+** (plus)

### **#37 - 05/06/2023 15:26 - Hamza HRAMCHI**

*- Sujet changé de TMA - Parapheur interne : Mise à l'échelle du courrier arrivé dans la zone d'affichage (Comme le document à signer) à TMA - Parapheur interne : Adapter le document au zoom du navigateur et permettre le défilement horizontal et vertical*

### **#38 - 05/06/2023 15:27 - Hamza HRAMCHI**

*- Statut changé de R&D - En test à R&D - Terminé*

### **#40 - 30/08/2023 15:17 - Hamza HRAMCHI**

*- Lié à Anomalie #25266: TMA - Parapheur électronique : Masquer les boutons de zoom en édition et modifier le composant de visualisation ajouté*

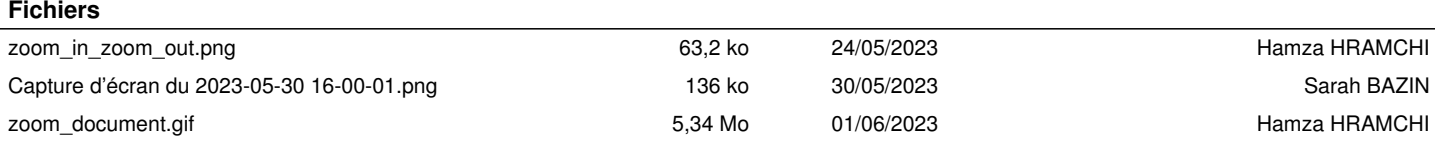